Windows XP

- 13 ISBN 9787121107603
- 10 ISBN 7121107600

出版时间:2010-5

页数:238

版权说明:本站所提供下载的PDF图书仅提供预览和简介以及在线试读,请支持正版图书。

#### www.tushu111.com

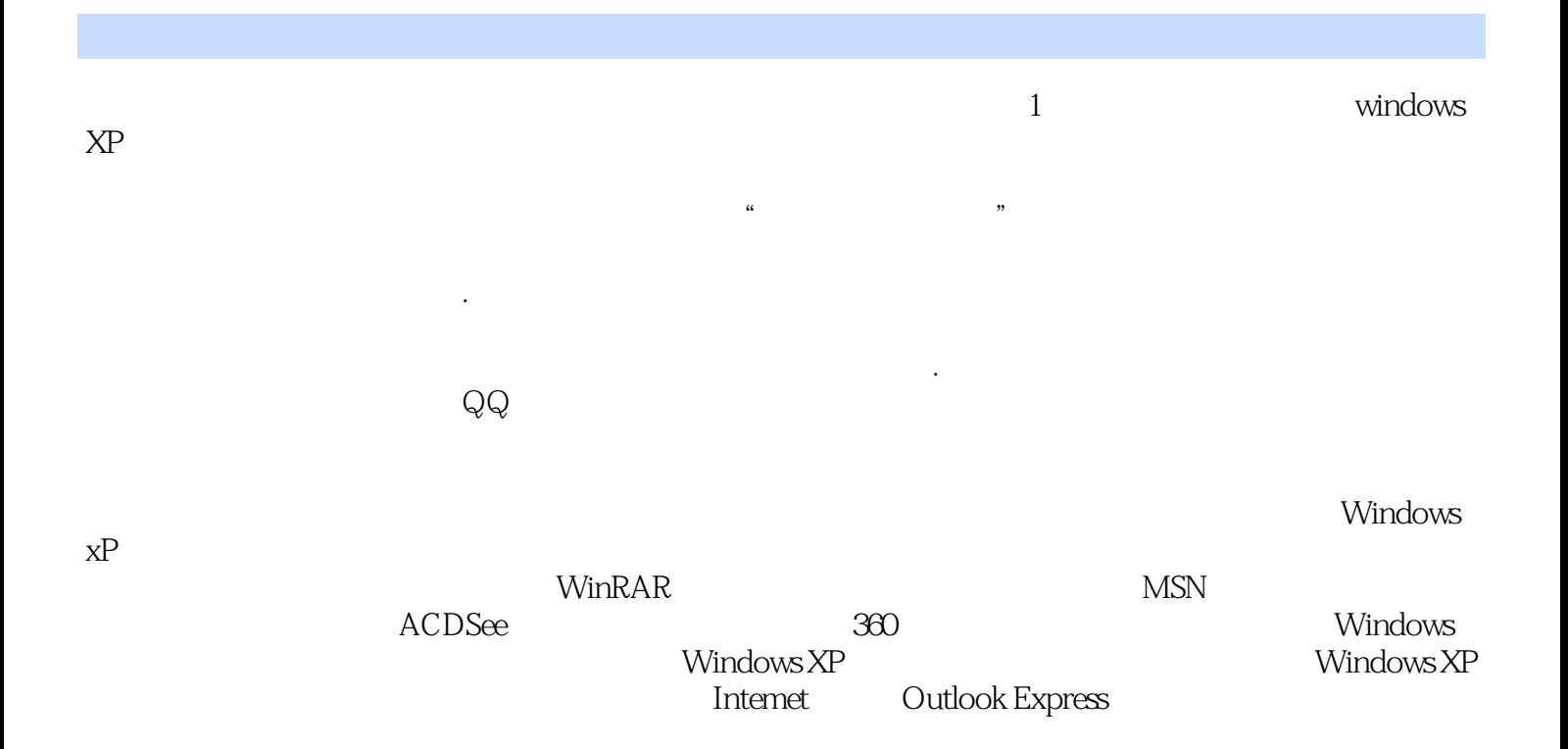

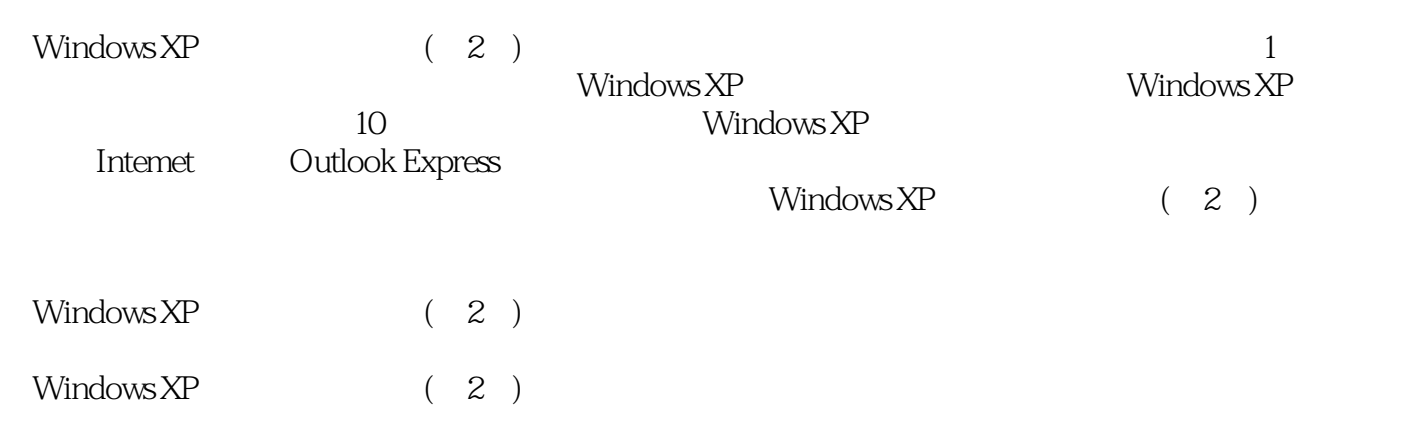

1 Windows XP 1.1 Windows XP 1.1.1 Windows XP  $1.1.2$  $1.2$  $1.21$  $1.22$ 1.3 Windows XP  $1.31$  Windows  $XP$  $1.32$  $1.4$ 1.4.1 Windows XP 1.4.2 Windows XP  $1.43$  $2^{\degree}$  $2.1$  $2.1.1$  $21.2$  $21.3$  $22$ 23 231 232  $24$  $241$  $242$  $243$ 244  $3<sub>2</sub>$  $31$  $31.1$  $31.2$  $32$ 321 322 323 33 331 332 333 334 335 34

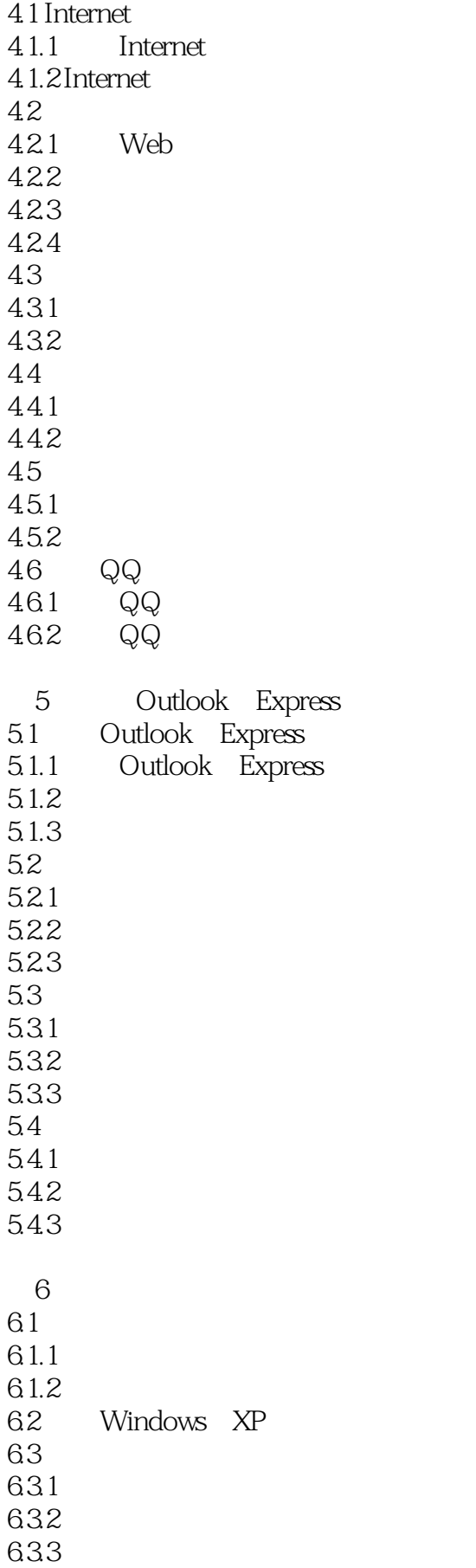

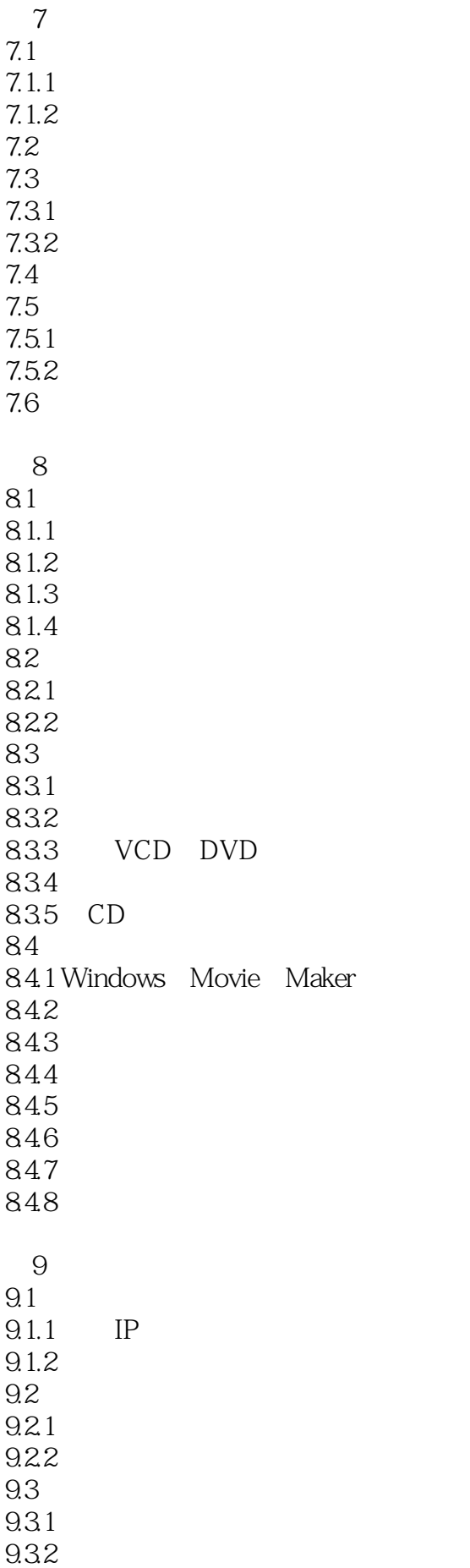

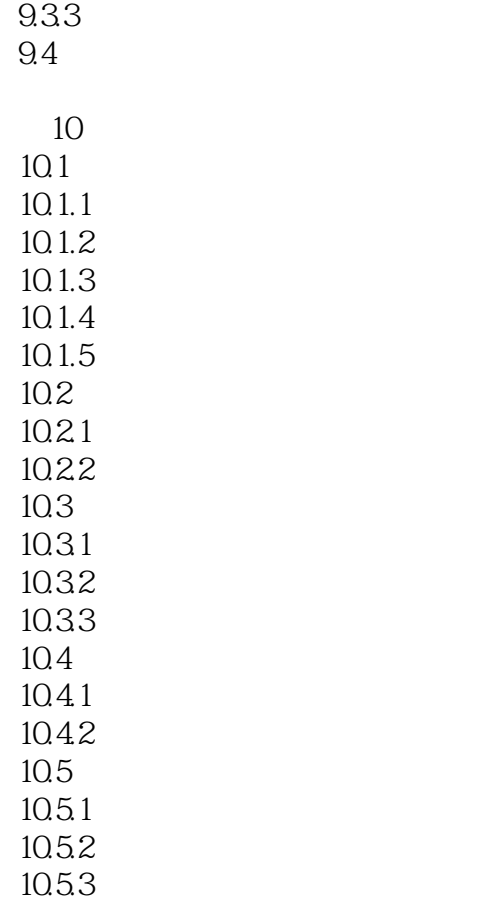

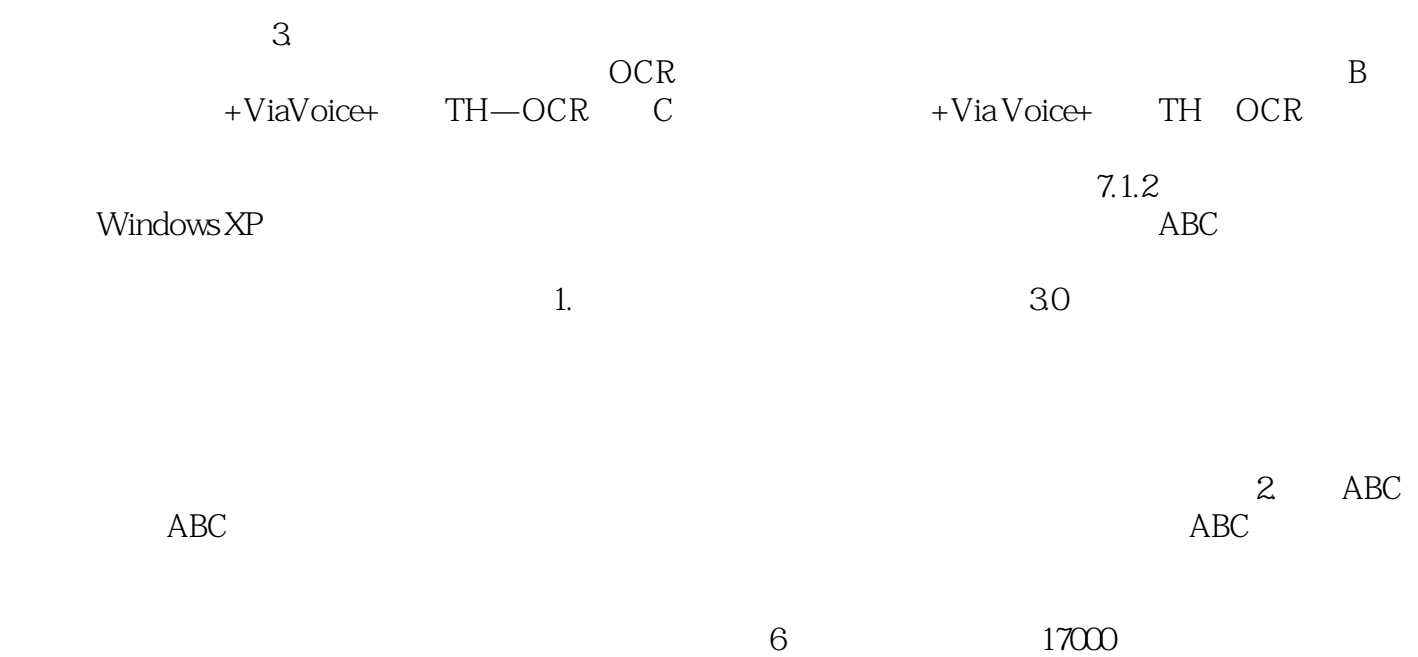

 $\begin{array}{lllll} (&&&&&\text{\rm (Nindows XP)} \end{array} \qquad \qquad \begin{array}{lll} (&&&&&\text{\rm (Nindows } 2) \end{array}$ 

本站所提供下载的PDF图书仅提供预览和简介,请支持正版图书。

:www.tushu111.com